## **Hotelling's T2 Test for Two Small Populations with Equal Covariance Matrices**

**Hotelling's T2 test for two populations X & Y that are not matched (paired) is analogous to the univariate**  Student's t-test in structure, except that p observations are collected for both  $X [X_1, X_2, ..., X_n]$  and for Y  $[Y_1, Y_2, ..., Y_p]$ . As in the univariate test, equivalence in variability is an issue. However the multivariate case, **the requirement is more complex and stringent because it involves all variances and covariances in covariance**  matrices  $\Sigma_1 \& \Sigma_2$  (estimated by  $S_1 \& X_2$ ) respectively for populations X & Y. In addition, when sample sizes **are "small" multivariate normality of both X and Y must be assumed, as well as equivalence of covariance, that**  is  $\Sigma_1 = \Sigma_2$ . However, when sizes are "large", neither assumption is necessary. Just what constitutes "small" **versus "large" is clearly a judgement call as is, to a degree, assessment of equivalence of**  $\Sigma_1 \& \Sigma_2$ **. JW suggest** "without much factual support" that ratios in variance of  $S_1$  versus  $S_2$  (along the main diagonal, (i.e  $S_{1(i,i)} / S_{2(i,i)}$ ) **greater than 4 should be considered "serious". This example is drawn from Table 5.1 in AC. Rencher (AR)**  *Methods of Multivariate Analysis* **1995, with significant clarification and testing of formulas and R script based on Example 6.4 in RA Johnson & DW Wichern (JW)** *Applied Multivariate Statistical Analysis 4th Edition* **1998.** 

**Read Data: Psychological Test scores 1=males, 2=females AR Table 5.1..**

 $M := READPRN("c:\text{DATA}\text{Multivariate}\text{AR-T5-1-longform.txt"})$ 

```
X = submatrix (M, 1, 32, 3, 6)
```
 $Y :=$  submatrix  $(M, 33, 64, 3, 6)$ 

 $n_1 := rows(X)$   $n_1 = 32$   $n_2 := rows(Y)$   $n_2 = 32$ 

 $p := \text{cols}(X)$   $p = 4$ 

## **Summary Statistics:**

 $I_1 := \text{identity}(n_1) \quad I_2 := \text{identity}(n_2) \quad I_{n1_i} := 1 \quad I_{n2_i} := 1$  $i := 1 \dots n_1$   $ii := 1 \dots n_2$   $j := 1 \dots p$   $M =$ 

## **Mean Vectors:**

$$
X_{bar} := \frac{1}{n_1} \cdot X^{T} \cdot l_{n1}
$$
  
\n
$$
X_{bar} = \begin{pmatrix} 15.969 \\ 15.906 \\ 27.188 \\ 22.75 \end{pmatrix}
$$
  
\n
$$
Y_{bar} := \frac{1}{n_2} \cdot Y^{T} \cdot l_{n2}
$$
  
\n
$$
Y_{bar} = \begin{pmatrix} 12.344 \\ 13.906 \\ 16.656 \\ 21.938 \end{pmatrix}
$$

## **Covariance Matrices:**

 $n_2 - 1$ 

 $\cdot Y^T \cdot \left( I_2 - \frac{1}{\epsilon} \right)$ 

 $\mathbf{y} = \frac{1}{2} \mathbf{y} + \frac{1}{2} \mathbf{I}_2 - \frac{1}{2} \mathbf{I}_{n2} \mathbf{I}_{n2} + \frac{1}{2} \mathbf{Y}$ 

 $\setminus$ 

 $n<sub>2</sub>$  $\left(I_2 - \frac{1}{n^2} \cdot l_{n2} \cdot l_{n2}\right]$ 

$$
S_1 := \frac{1}{n_1 - 1} \cdot X^T \cdot \left(I_1 - \frac{1}{n_1} \cdot l_{n1} \cdot l_{n1}^T\right) \cdot X
$$
\n
$$
S_1 = \begin{pmatrix} 4.54536 & 13.184 \\ 6.52218 & 6.7600 \\ 5.25 & 6.2661 \end{pmatrix}
$$
\n
$$
\begin{pmatrix} 9.13609 & 7.549 \end{pmatrix}
$$

 $\begin{matrix} \end{matrix}$ J

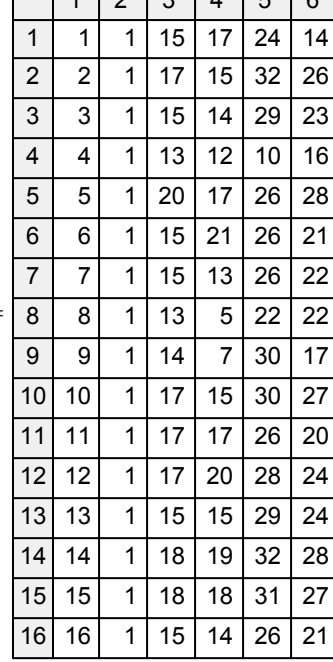

 $1333156$ 

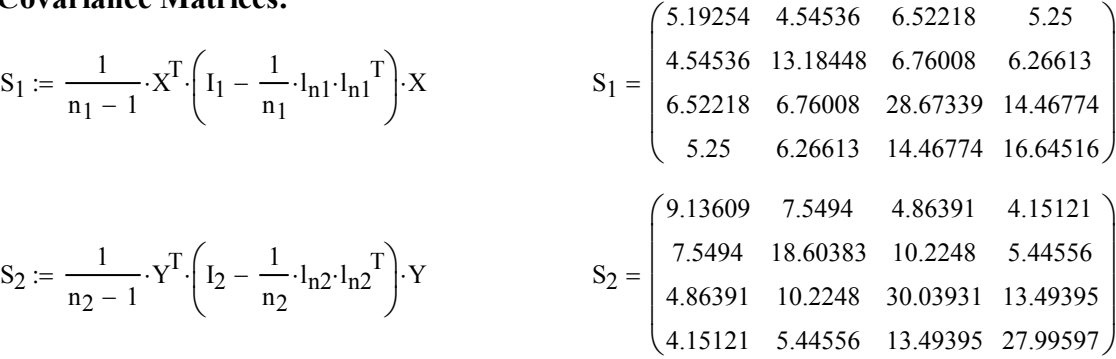

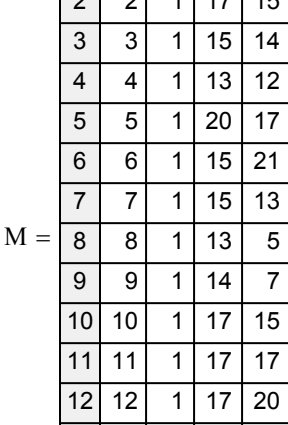

## **Observed Difference Vector:**

$$
d := X_{bar} - Y_{bar} \t d =
$$

## **Pooled Covariance Matrix:**

$$
S_{pooled} := \frac{(n_1 - 1) \cdot S_1 + (n_2 - 1) \cdot S_2}{(n_1 + n_2 - 2)}
$$
  $S_{pooled} =$ 

### **Assumptions:**

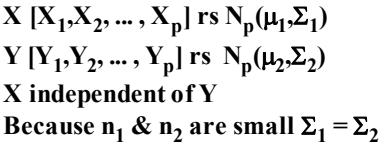

## **Hypotheses:**

**Specify a test vector**  $\mu_0$ **:** 

$$
\delta_{0} := \begin{pmatrix} 0 \\ 0 \\ 0 \\ 0 \end{pmatrix}
$$

$$
\mathbf{H}_0: \delta_0 = \mu_1 - \mu_2 = \delta_0
$$

$$
\mathbf{H}_1: \delta_0 = \mu_1 - \mu_2 \neq \delta_0
$$

**Hotelling's Test Statistic:**

 **since the T2 distribution, or equivalent F distribution, is asymmetric.**

**< Note: Unlike univariate t-tests, All Hotelling T2 tests are two-sided**

 $<\delta_0(0,0)$  or any value of difference between X & Yis a specified value for  $\delta$ 

$$
T_{sq} := \left(d - \delta_o\right)^T \left[ \left(\frac{1}{n_1} + \frac{1}{n_2}\right) S_{pooled} \right]^{-1} \cdot \left(d - \delta_o\right) \qquad T_{sq} = (97.6015)
$$

**Wilk's Lambda:**

$$
\Lambda := \frac{1}{T_{sq}} \qquad \qquad \Lambda = (0.3884675) \qquad \qquad \text{See AR Eq. 5-17 p. 147}
$$

## **Sampling Distribution:**

**If Assumptions hold and H<sub>0</sub> is true, then**  $T_{sq} \sim T_{(n-1)}^2 = [(n_1+n_2-2)p/(n_1+n_2-p-1)] F_{(p,n1+n2-p-1)}$ 

## **Critical Value of the Test:**

 $\alpha = 0.05$  < Probability of Type I error must be explicitly set

$$
C := \frac{(n_1 + n_2 - 2) \cdot p}{(n_1 + n_2 - p - 1)} \cdot qF(1 - \alpha, p, n_1 + n_2 - p - 1)
$$
  
C = 10.625777 
$$
<<2
$$
 gives the boundary for the confidence ellipsoid.  
• NOTE: qF(1-\alpha) is used in function qF. See JW eq. 5-18 p. 221

$$
d = \begin{pmatrix} 3.625 \\ 2 \\ 10.531 \\ 0.813 \end{pmatrix}
$$

$$
S_{pooled} = \begin{pmatrix} 7.164315 & 6.047379 & 5.693044 & 4.700605 \\ 6.047379 & 15.894153 & 8.49244 & 5.855847 \\ 5.693044 & 8.49244 & 29.356351 & 13.980847 \\ 4.700605 & 5.855847 & 13.980847 & 22.320565 \end{pmatrix}
$$

This test is designed to be used for two samples  $(n_1 \& n_2)$  of limited size. **Once samples reach sufficiently large size, the assmuption of Normality of the two populations and equal covariance matrices is no longer necessary. In this**  case, the  $T^2$  sampling distribution approaches  $\chi^2$  (see MHT 040).

**^ Therefore REJECT H0**

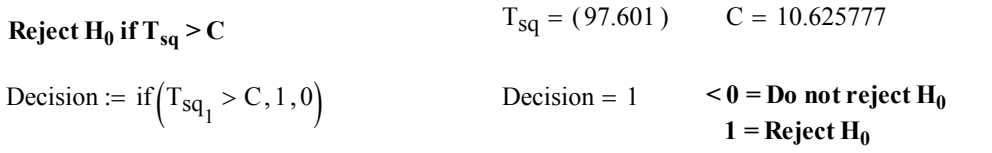

## **Probability Value:**

$$
P := 1 - pF \left[ T_{sq} \left[ \frac{(n_1 + n_2 - p - 1)}{[(n_1 + n_2 - 2) \cdot p]} \right], p, n_1 + n_2 - p - 1 \right]
$$
  
 
$$
P = \left( 1.4643175561 \times 10^{-11} \right)
$$

$$
P = (1.4643175561 \times 10^{-11})
$$

# **Discriminant Coefficient Vector:**

#### $S_{pooled}^{-1}$ .d  $($  0.5104227 0.2032933 0.466042 0.3096697  $\mathbf{r}$  $\mathbf{r}$  $\mathbf{r}$  $\setminus$  $\Bigg)$  $\overline{\phantom{a}}$  $\overline{\phantom{a}}$  $\bigg)$  **Coeffieints proportional to vector direction most responsible**  for rejection of H<sub>0</sub>. See JW Remark p. 288

# **The Multivariate Confidence Ellipsoid:**

i := 1 .. p  
\n
$$
\lambda = \text{eigenvec}(S_{pooled}, \lambda_i)
$$
\n
$$
\epsilon^{\langle i \rangle} := \text{eigenvec}(S_{pooled}, \lambda_i)
$$
\n
$$
\lambda = \begin{pmatrix} 46.12466 \\ 13.35619 \\ 11.34474 \\ 3.90979 \end{pmatrix} \qquad \epsilon = \begin{pmatrix} 0.2268 & -0.3189 & -0.1282 & -0.9113 \\ 0.3545 & -0.8275 & -0.1684 & 0.4015 \\ 0.7184 & 0.1813 & 0.6713 & 0.021 \\ 0.5539 & 0.425 & -0.7103 & 0.0891 \end{pmatrix} \qquad \begin{matrix} & & \\ \text{coordinates of each column} \\ & \text{vector of } g \text{ gives the directions} \\ & \text{of confidence } \text{elipsoid} \end{matrix}
$$
\nL<sub>i</sub> :=  $\sqrt{\left(\frac{1}{n_1} + \frac{1}{n_2}\right) \cdot C \cdot \lambda_i}$ 

## **Multivariate confidence ellipsoid (JW Eq. 5-18 p. 221):**

$$
d = \begin{pmatrix} 3.625 \\ 2 \\ 10.531 \\ 0.813 \end{pmatrix}
$$
 **Center of ellipsoid** 
$$
L = \begin{pmatrix} 5.534609 \\ 2.978254 \\ 2.744843 \\ 1.611377 \end{pmatrix}
$$
 **EXECUTE: Exercise 11.1377**

# **Simultaneous T2 Confidence Intervals:**

CI<sub>lower</sub> := 
$$
d_i - \sqrt{C} \cdot \sqrt{\left(\frac{1}{n_1} + \frac{1}{n_2}\right)} \cdot (S_{pooled})_{i,i}
$$
 CI<sub>upper</sub> :=  $d_i + \sqrt{C} \cdot \sqrt{\left(\frac{1}{n_1} + \frac{1}{n_2}\right)} \cdot S_{pooled}_{i,i}$ 

 $CI := \text{augment}(CI_{lower}, CI_{upper})$ 

## **Simultaneous Confidence Intervals:**

$$
d = \begin{pmatrix} 3.625 \\ 2 \\ 10.53125 \\ 0.8125 \end{pmatrix}
$$
 **Mean values** 
$$
CI = \begin{pmatrix} 1.44374 & 5.80626 \\ -1.24892 & 5.24892 \\ 6.11584 & 14.94666 \\ -3.03761 & 4.66261 \end{pmatrix}
$$
 **See JW Result 6.3 p. 287**

## **Univariate t Confidence Intervals:**

ct := qt
$$
\left(1 - \frac{\alpha}{2}, n_1 + n_2 - 2\right)
$$
ct = 1.998972  
\n
$$
ct = 1.998972
$$
\n
$$
ext{Critical value at based on t distribution\nwithout correction\n
$$
cip_{over_i} := d_i - ct \sqrt{\left[\left(\frac{1}{n_1} + \frac{1}{n_2}\right) \cdot S_{pooled}\right]_{i,i}}
$$
\n
$$
cip_{over_i} := d_i + ct \sqrt{\left[\left(\frac{1}{n_1} + \frac{1}{n_2}\right) \cdot S_{pooled}\right]_{i,i}}
$$
$$

 $ci := augment(ci<sub>lower</sub>,ci<sub>upper</sub>)$ 

## **Univariate t Intervals:**

$$
d = \begin{pmatrix} 3.625 \\ 2 \\ 10.53125 \\ 0.8125 \end{pmatrix}
$$
 **Mean values** 
$$
ci = \begin{pmatrix} 2.28738 & 4.96262 \\ 0.00765 & 3.99235 \\ 7.82357 & 13.23893 \\ -1.54852 & 3.17352 \end{pmatrix}
$$
 **Univariate t confidence intervals**

## **Bonferroni Simultaneous Confidence Intervals:**

$$
cb := qt\left(1 - \frac{\alpha}{2 \cdot p}, n_1 + n_2 - 2\right) \qquad cb = 2.572664
$$

**< Critical value cb based on t distribution with Bonferroni correction factor p. See JW p 290.**

$$
ci_{lower_i} := d_i - cb \cdot \sqrt{\left[ \left( \frac{1}{n_1} + \frac{1}{n_2} \right) S_{pooled} \right]_{i,i}} \qquad ci_{upper_i} := d_i + cb \cdot \sqrt{\left[ \left( \frac{1}{n_1} + \frac{1}{n_2} \right) S_{pooled} \right]_{i,i}}
$$

 $ci := augment(ci<sub>lower</sub>,ci<sub>upper</sub>)$ 

### **Bonferroni Intervals:**

$$
d = \begin{pmatrix} 3.625 \\ 2 \\ 10.53125 \\ 0.8125 \end{pmatrix}
$$
 **Mean values** 
$$
ci = \begin{pmatrix} 1.903487 & 5.346513 \\ -0.56414 & 4.56414 \\ 7.04648 & 14.01602 \\ -2.226115 & 3.851115 \end{pmatrix}
$$
 **8onferroni confidence intervals**

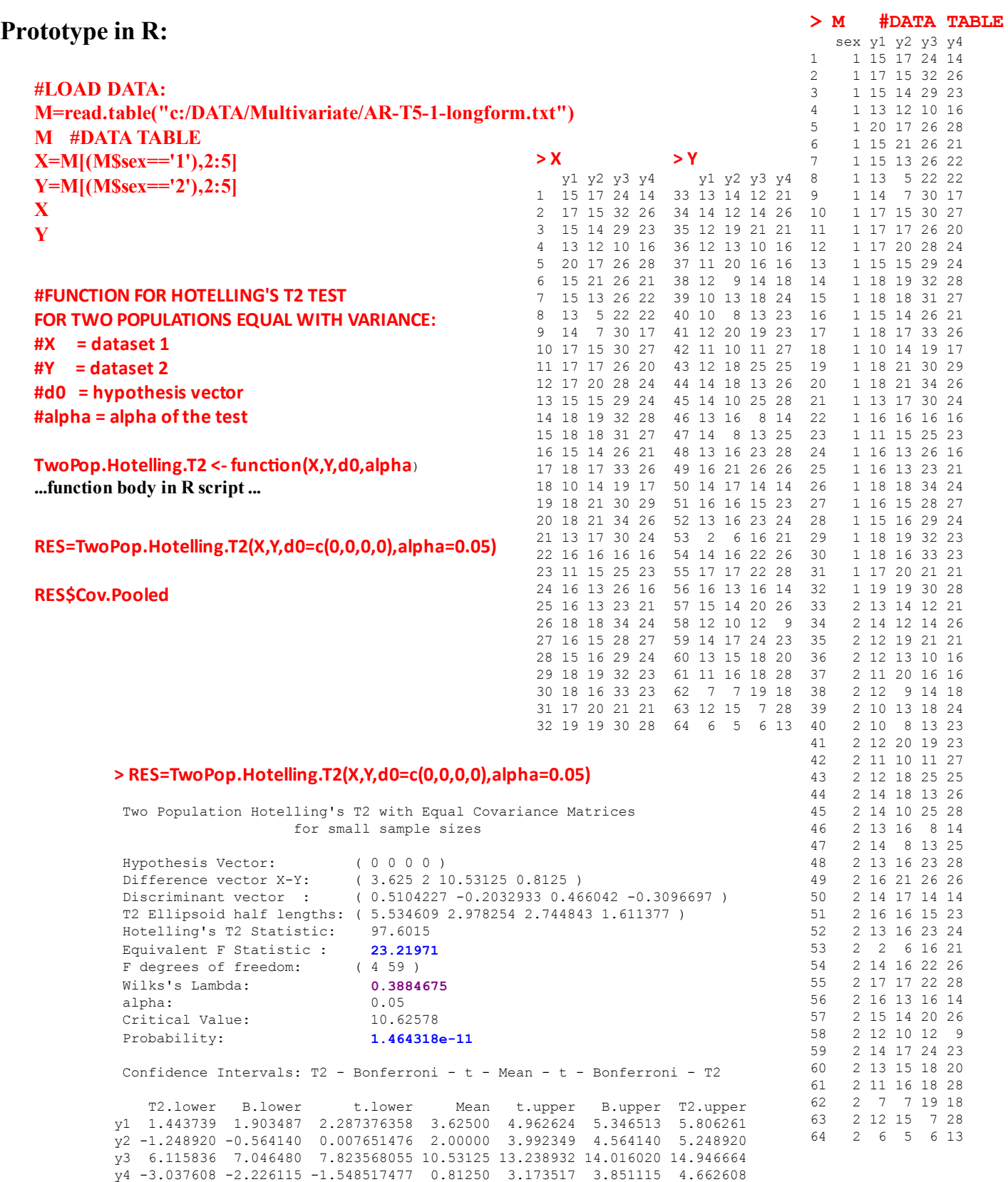

#### **> RES\$Cov.Pooled**

 y1 y2 y3 y4 y1 7.164315 6.047379 5.693044 4.700605 y2 6.047379 15.894153 8.492440 5.855847 y3 5.693044 8.492440 29.356351 13.980847 y4 4.700605 5.855847 13.980847 22.320565

**< pooled covariance matrix** 

**library(ICSNP) HotellingsT2(X,Y,mu=c(0,0,0,0),test="f")**

### **> HotellingsT2(X,Y,mu=c(0,0,0,0),test="f")**

```
 Hotelling's two sample T2-test
```

```
data: X and Y 
T.2 = 23.2197, df1 = 4, df2 = 59, p-value = 1.464e-11
alternative hypothesis: true location difference is not equal to c(0,0,0,0)
```

```
library(rrcov)
T2.test(X,Y,mu=c(0,0,0,0),conf.level=0.95,method="c")
```
#### **> T2.test(X,Y,mu=c(0,0,0,0),conf.level=0.95,method="c")**

Two-sample Hotelling test

```
data: X and Y 
T^2 = 23.2197, df1 = 4, df2 = 59, p-value = 1.464e-11
alternative hypothesis: true difference in mean vectors is not equal to 
(0,0,0,0) 
sample estimates:
 y1 y2 y3 y4
mean x-vector 15.96875 15.90625 27.18750 22.7500
mean y-vector 12.34375 13.90625 16.65625 21.9375
```
**aƩach(M) YY=cbind(y1,y2,y3,y4) detach(M)**

**FIT=manova(YY~sex,data=M) summary(FIT,test='Wilks')**

#### **> summary(FIT,test='Wilks')**

Df Wilks approx F num Df den Df Pr(>F) sex 1 **0.38847 23.22** 4 59 **1.464e-11** \*\*\* Residuals 62 --- Signif. codes: 0 '\*\*\*' 0.001 '\*\*' 0.01 '\*' 0.05 '.' 0.1 ' ' 1